# Spezielle Features von Forth und Postscript

M. Anton Ertl TU Wien

## Debugging

1

- Stepping Debugger dbg word Funktioniert nur mit gforth-itc
- Tracer (printf debugging)  $\sim$   $\sim$

• Backtrace

## IDE features

- locate word n b g l edit word
- help word n b g l
- where word ( u ) ww nw bw
- nach einem Backtrace ( u ) tt nt bt
- Decompiler

see word

## Interpretation, Compilation, und Ausführung

- \ Compilation
- : hello ( -- )
	- ." hello, world" ;
- \ Interpretation
- .( hello, world)

\ Interpretation und Ausführung hello

Interpretation geht

- in Forth, Postscript, Lisp, Prolog, ...
- $\bullet$  nicht in Fortran, C, C++, Java, ...

## Keine Trennung zwischen Compilationszeit und Laufzeit

... durch die Sprache, nur im Kopf des Programmierers. Kein Executable, bei vielen Systemen ein Image.

- Initialisierung von Datenstrukturen
- Macros: Ausführung während der Compilation
- Run-time code generation: Optimierung oder Vereinfachung

 $C++$  hat eigene Programmiersprache für Macros (Templates)

## Initialisierung

```
/* C */ int a[] = {235, 1857};
```

```
/* C, alternative */
int a[2]; a[0] = foo(2); a[1] = bar(3);
```
\ Forth create a 2 foo , 3 bar ,

#### **Macros**

- : endif POSTPONE then ; immediate
- : foo ... if ... endif ... ;

:  $(\text{map})$  ( a n -- a a') cells over + swap ; : map< postpone (map) postpone ?do postpone i postpone @ ; immediate : >map 1 cells postpone literal postpone +loop ; immediate : step 0 array 1000 map< + >map drop ;

#### Codeerzeugung: LITERAL COMPILE,

```
: foo [ 5 cells ] literal ;
: ]cells ] cells POSTPONE literal ;
: foo [ 5 ]cells ;
: twice ( xt -- )
 dup compile, compile, ;
: 2+ [ ' 1+ twice ] ;
: 4* [ ' 2* twice ] ;
```
## Codeerzeugung: Gray

```
: generate-alternative1 \langle -- \rangleoperand1 get-first compile-test
postpone if
operand1 generate
postpone else
operand2 generate
postpone endif ;
```
: compile-test  $\backslash$  set -- )

test-vector @ compile, ;

postpone literal

## Quines

Programme, die sich selbst drucken, möglichst kurz.

source type

Varianten, wenn man verschiedene Features von Forth nicht benutzt: http://www.complang.tuwien.ac.at/forth/quines.html

## Namensbindung

- Was passiert bei Wiederdefinition eines Namens?
- Algol (C, Java, ...): Compilationsfehler
- Lisp, Postscript: Dynamic Name Binding Neue Definition ersetzt alte

• Forth: Static name binding Alte Definition existiert weiter Alte Verwendungen beziehen sich auf alte Definition Neue Verwendungen beziehen sich auf neue Definition

## Namensbindung: Kollision

- Häufiger Fall: Programm definiert Name  $x$ , library wird um  $x$  erweitert
- Algol: Fehler zur Compilezeit
- Lisp: Fehler zur Laufzeit (Falsche Funktion wird ausgeführt)
- Forth: Warnung zur Compilezeit, Programm funktioniert

Namensbindung: Probleme und Lösungen

• Kollisionen: Konventionen (C), Namespaces  $(C++)$ 

#define \_POSIX\_C\_SOURCE 199506L #include <unistd.h>

- Kollisionen: Dictionaries (Postscript)
- Vorwärtsdeklarationen: defer (Forth)

### Lokale Kontrollstrukturen

... IF ... THEN ... IF ... ELSE ... THEN BEGIN ... WHILE ... REPEAT BEGIN ... UNTIL CASE ... OF ... ENDOF ... OF ... ENDOF ... ENDCASE ?DO ... LOOP

### Kontrollstrukturen: Fundament

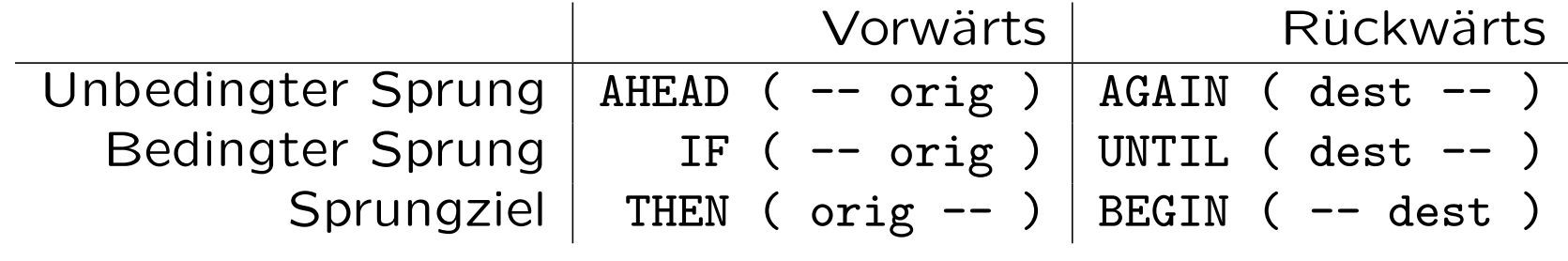

```
: foo
 BEGIN ( C: dest )
    ... IF ( C: dest orig )
      ... THEN ( C: dest )
    ... UNTIL ( C: ) ;
```
### Kontrollstrukturen: Erweiterungen

- : ELSE ( compilation: orig1 -- orig2 ; run-time: -- )  $\setminus$  core POSTPONE ahead 1 cs-roll POSTPONE then ; immediate restrict
- : WHILE ( compilation: dest  $--$  orig dest ; run-time: f  $--$  )  $\setminus$  core POSTPONE if
	- 1 cs-roll ; immediate restrict
- : REPEAT ( compilation: orig dest  $--$  ; run-time:  $--$  )  $\setminus$  core POSTPONE again POSTPONE then ; immediate restrict

#### Kontrollstrukturen: Erweiterungen

```
: foo
 ... if ( C: orig1 )
    ...
 else ( C: orig2 )
    ... begin ( C: orig2 dest )
      ... while ( C: orig2 orig3 dest )
      ... repeat ( C: orig2 )
 then ;
```
## Kontrollstrukturen: unkonventionell

```
: foo
 begin ( C: dest )
    ... while ( C: orig1 dest )
    ... while ( C: orig1 orig2 dest )
    ... repeat ( C: orig1 )
  ... else ( C: orig3 )
    ... then ;
```
- Mit cs-roll beliebige Kontrollstrukturen
- Lesbarkeit?

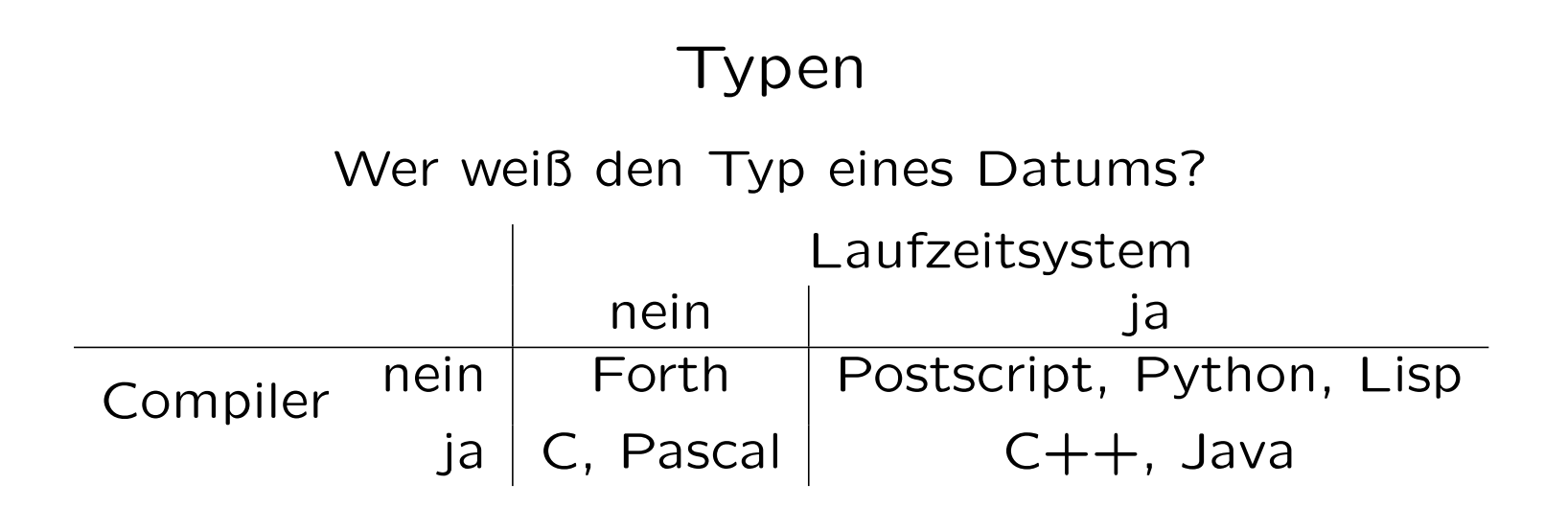

- Typwissen des Programmierers (z.B. sortiertes Array)
- Uniformität (Lisp) vs. Differenzierung (Java)

## Typen: Überprüfung

 $a'$  \* 5

- Wie geht man in Forth damit um? Testen!
- Mit etwas Erfahrung findet man Typfehler schnell.
- Intensiveres Testen ⇒ man findet auch andere Fehler.

As programmers learned C with Classes or  $C++$ , they lost the ability to quickly find the "silly errors" that creep into C programs through the lack of checking. Further, they failed to take the precautions against such silly errors that good C programmers take as a matter of course. After all, "such errors don't happen in C with Classes." Thus, as the frequency of run-time errors caused by uncaught argument type errors goes down, their seriousness and the time needed to find them goes up. Bjarne Stroustroup

## Typen: Overloading

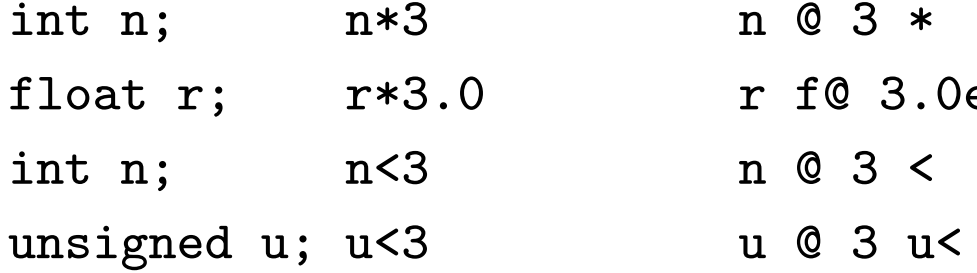

n © 3 \*  $r$  f@ 3.0e f\* n @ 3 <

## Typen: Vorteile und Nachteile von Forth

- + Mehr Uniformität: Bessere Wiederverwendbarkeit
- + Erweiterungen möglich, die Typsystemerweiterung brauchen (OOP)
- + Weniger Komplexität z.B. bei Containern
- − Kein Typwissen für Garbage Collection, Marshalling etc.
- − Bei weitgreifenden Änderungen wäre statische Überprüfung praktisch

## Speicherverwaltung

• Statische Allokation create allot

- Dynamische Allokation mit expliziter Deallokation allocate free
- Dynamische Allokation mit automatischer Deallokation

#### Speicherverwaltung und APIs

```
read-line ( c-addr u1 wfileid -- u2 flag wior )
```
Reads a line from wfileid into the buffer at c-addr u1. Gforth supports all three common line terminators: LF, CR and CRLF. A non-zero wior indicates an error. A false flag indicates that 'read-line' has been invoked at the end of the file. u2 indicates the line length (without terminator):  $u2< u1$  indicates that the line is u2 chars long;  $u2=u1$  indicates that the line is at least  $u1$  chars long, the  $u1$ chars of the buffer have been filled with chars from the line, and the next slice of the line with be read with the next 'read-line'. If the line is u1 chars long, the first 'read-line' returns  $u2=u1$  and the next read-line returns  $u2=0$ .

```
slurp-fid ( fid -- c-addr u )
```
c-addr u is the content of the file fid

## Objekt-Orientierte Erweiterung: Features

- Dynamic Dispatch (Virtuelle Funktionen)
- Instance Variables
- Einfachvererbung
- Statische Bindung  $(C++: A: : m)$
- Basisklasse object

## Objekt-Orientierte Erweiterung: Verwendung (1)

```
object class
 cell var text
 cell var len
 cell var x
 cell var y
 method init
 method draw
end-class button
: noname ( o -- ) > rr@ x @ r@ y @ at-xy r@ text @ r> len @ type ;
 button defines draw
: noname ( addr u o -- ) >r
0 r@ x ! 0 r@ y ! r@ len ! r> text ! ;
 button defines init
```
## Objekt-Orientierte Erweiterung: Verwendung (2)

button class end-class bold-button

- : bold 27 emit ." [1m" ;
- : normal 27 emit ." [0m" ;

:noname bold [ button :: draw ] normal ; bold-button defines draw

```
button new Constant foo
s" thin foo" foo init
page
foo draw
bold-button new Constant bar
s" fat bar" bar init
1 bar y !
bar draw
```
#### Objekt-Orientierte Erweiterung: Source Code

```
: method ( m v -- m' v ) Create over , swap cell+ swap
  DOES> ( \ldots o -- \ldots ) @ over @ + @ execute ;
: var ( m v size -- m v' ) Create over , +DOES> ( o -- addr ) @ + :
: class ( class -- class methods vars ) dup 2@ ;
: end-class ( class methods vars -- )
 Create here >r , dup , 2 cells ?DO ['] noop , 1 cells +LOOP
 cell+ dup cell+ r> rot @ 2 cells /string move ;
: defines (xt class -- ) ' >body @+!;
: new ( class -- o ) here over @ allot swap over ! ;
: :: ( class "name" -- ) ' >body @ + @ compile, ;
Create object 1 cells , 2 cells ,
```
Erklärung: https://bernd-paysan.de/mini-oof.html

## Objekt-Orientierte Erweiterung: Erklärung

object class cell var text cell var len cell var x cell var y method init method draw end-class button button new Constant foo button class end-class bold-button bold-button new Constant bar foo bar text len x y text len x y class class vars methods 32 init draw vars methods 32 init draw 8 0 0 7  $\overline{0}$ 1 40 40  $\rightarrow$  code code  $\blacktriangleright$  code

## Forth-Philosophie

- eigentlich Chuck Moore's Philosophie
- Keep it simple!
- Do not speculate! keine Verallgemeinerung keine Wiederverwendung Erweiterungen/Hooks erst, wenn nötig
- Do it yourself! keine Libraries
- Do not bury your tools!

## Implementierung

variable x : foo x @ ;

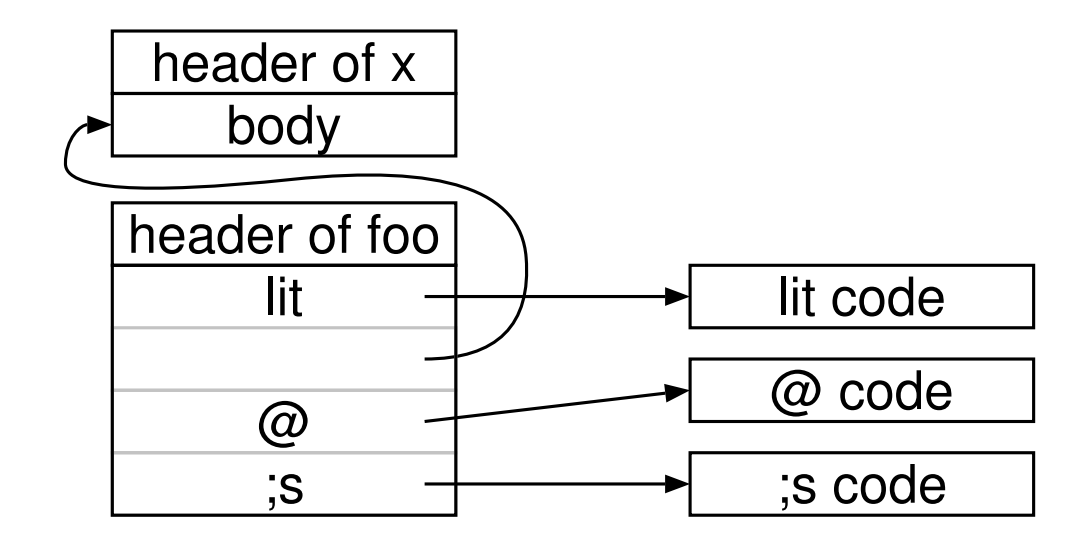

- see word
- simple-see word
- see-code word

## Postscript

- Syntax
	- $\bullet$  ( )  $\lt$  > [ ] { } / % sind Delimiter
	- $\leftarrow$  >> sind Lexeme
	- ( ) umgeben Strings; Klammern ausbalancieren, oder \) \(
- Typen
	- Typen zur Laufzeit bekannt
	- Operatoren auf verschiedene Typen anwendbar
	- Typprüfung zur Laufzeit
	- Begrenzt nicht-statische Stacktiefe beim Aufbau von Arrays

### Postscript: Typen

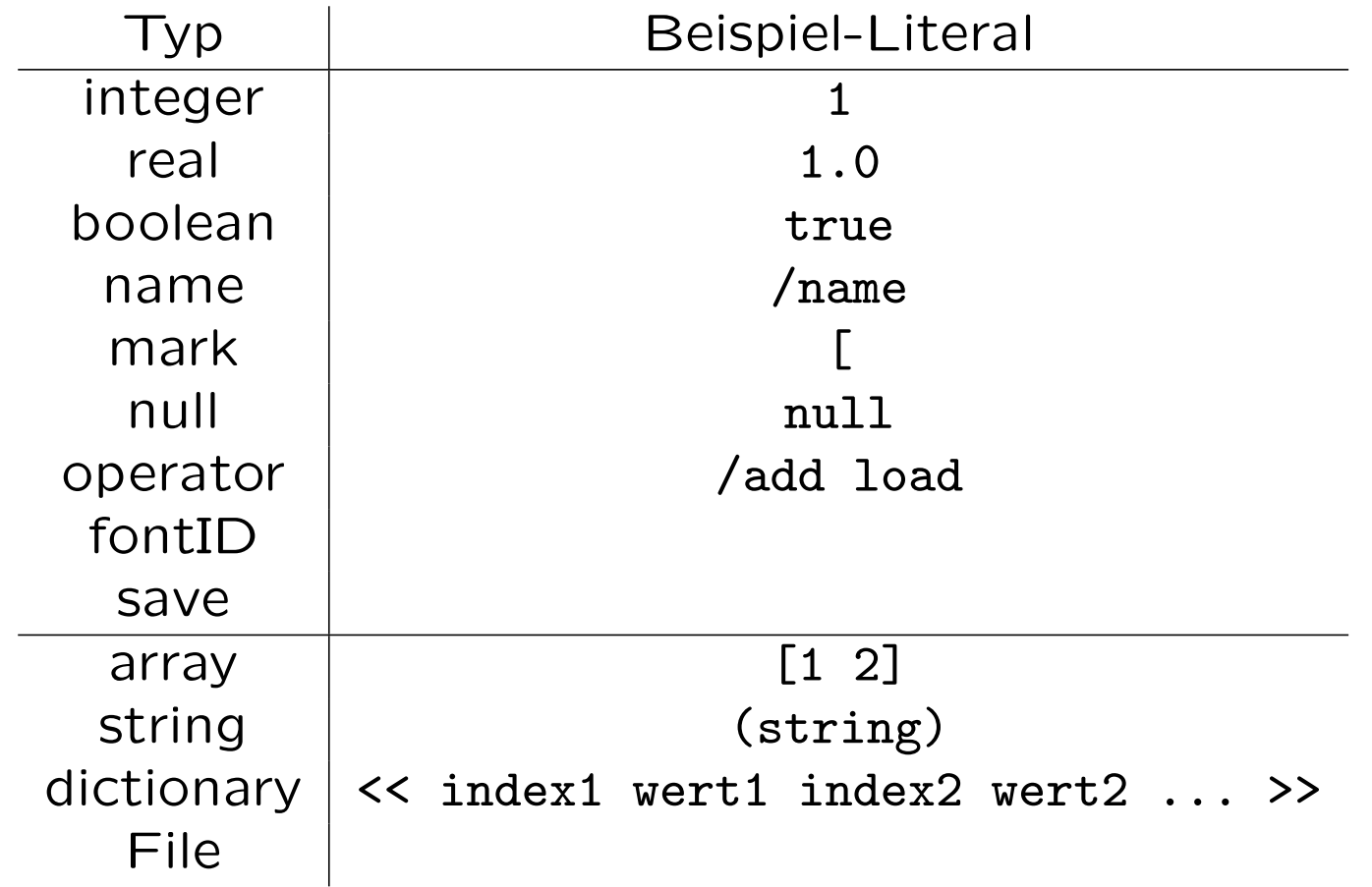

• Referenz-Semantik (shallow copying)

## Literale und ausführbare Objekte

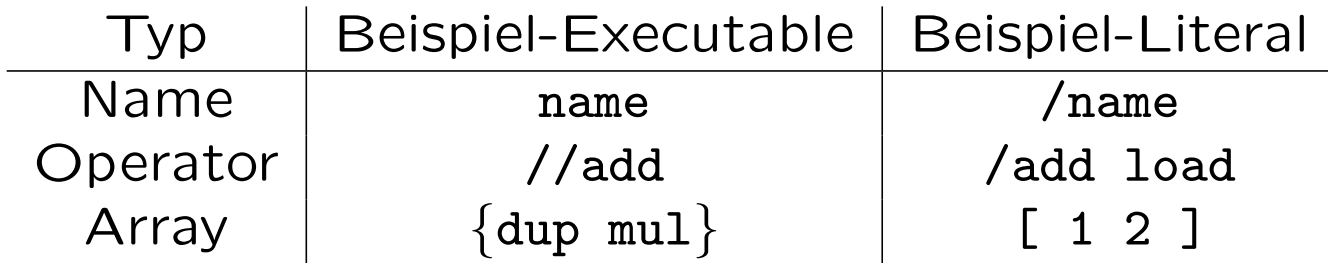

- Attribut von Objekten zusätzlich zum Typ
- Ausführung: Literale Objekte werden auf den Stack gelegt.
- Ausführung: bei ausführbaren Objekte typabhängiger Effekt
- Unterschied zwischen direkter und indirekter Ausführung
- Bei Betrachtung als Daten (z.B. Vergleich) sind Attribute egal.
- Weiteres Attribut: Access

## Prozeduren und Arrays

- Prozeduren sind ausführbare Arrays
- Syntaktisch unterschiedlich

- $\{ 1 \ 2 \ add \}$
- [ 1 2 add ]

• Elemente einer Prozedur werden direkt ausgeführt Prozeduren werden auf den Stack gelegt: { { 1 2 add } }

#### Kontrollstrukturen

Operatoren mit Prozedur als Parameter

```
a 0 lt \{ 1 == \} if
a 0 lt { 1 == } { 2 == } ifelse
5 1 10 { == } for
5 2 10 { == } for
[ 1 7 3 ] { == } forall
<< /c 1 /a 2 /b 3 >> { == == } forall
4 \{ (abc) = \} repeat
5 { dup 0 lt { exit } if dup = 1 sub } loop pop
```
## Namen und Dictionaries

- /squared {dup mul} def
- Über squared wird Prozedur indirekt ausgeführt  $\Rightarrow$  die Elemente werden (direkt) ausgeführt
- Definition im aktuellen Dictionary
- Dictionary entspricht wordlist in Forth

• Dictionary stack entspricht search order

## Namensbindung

• Namensbindung zur Laufzeit /foo {bar} def /bar {1} def

• Verwendung als lokale Variablen /foo  $\{ \langle \rangle$  /a rot >> begin ... a ... end  $\}$  def

• Dynamisches Scoping << /a 5 >> begin { a } end exec liefert Fehler Viele Sprachen unterstützen statisches Scoping

• Ähnlich Environment-Variables in Unix

## Vergleich

/v [ 0 1 999 {} for ] def /step {0 v { add } forall} def 100000 {step pop} repeat

```
: (\text{map}) (a \text{ n} - a a') cells over + swap ;
```
- : map[ postpone (map) postpone ?do postpone I postpone @ ; immediate
- : ]map 1 cells postpone literal postpone +loop ; immediate

```
create array 1000 cells allot
: init 1000 0 DO I array I cells + ! LOOP ;
init
```

```
: step 0 array 1000 map[ + ]map drop ;
```

```
: bench 100000 0 DO step LOOP ;
```
#### bench

## Document Structuring Conventions

```
%!PS-Adobe-2.0%%Creator: dvips(k) 5.95a Copyright 2005 Radical Eye Software
%%Title: slides.dvi
%%Pages: 4 0
%%PageOrder: Ascend
%%Orientation: Landscape
%%BoundingBox: 0 0 595 842
%%DocumentFonts: LCMSS8 CMTT8 CMSY8 CMMI8 LCMSSI8 LCMSSB8 CMSY10
%%DocumentPaperSizes: a4
%%EndComments
... ProcSets ...
... Fonts ...
... Setup ...
%%Page: (0,1,2,3,4,5,6,7) 1
... Postscript Code ...
```
%%Page: (8,9,10,11,12,13,14,15) 2 ... unabhängig von anderen Seiten %%Trailer

...

%%EOF

#### Encapsulated Postscript

• Üblicherweise für Graphiken

• Wird in andere Dokumente eingebaut

```
%!PS-Adobe-3.0 EPSF-3.0
%%BoundingBox: 90 651 387 709
... Prolog ...
%%Page: 1 1
... Nur eine Seite, meist ohne showpage ...
```